### Introduction to the Roofline Model

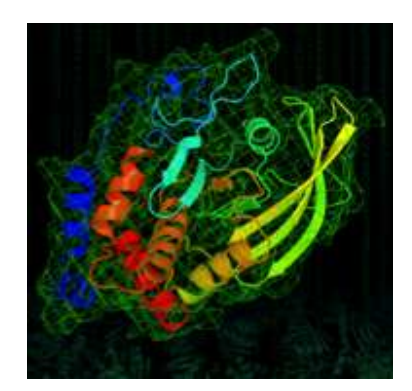

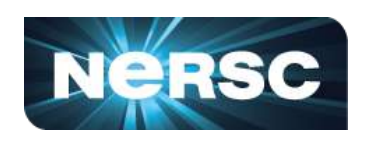

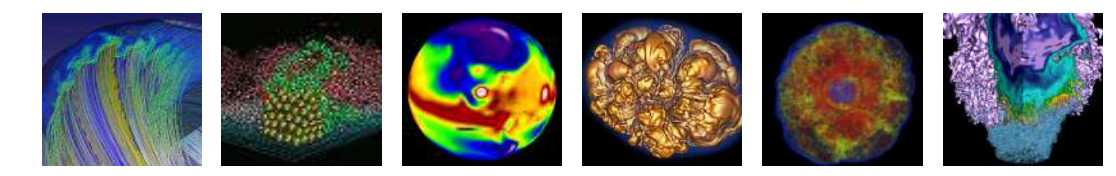

#### Charlene Yang

Lawrence Berkeley National Laboratory Jun 16 2019, Frankfurt

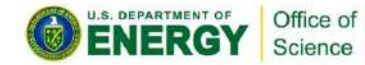

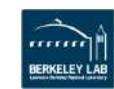

#### Performance Models

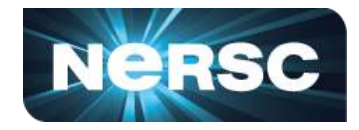

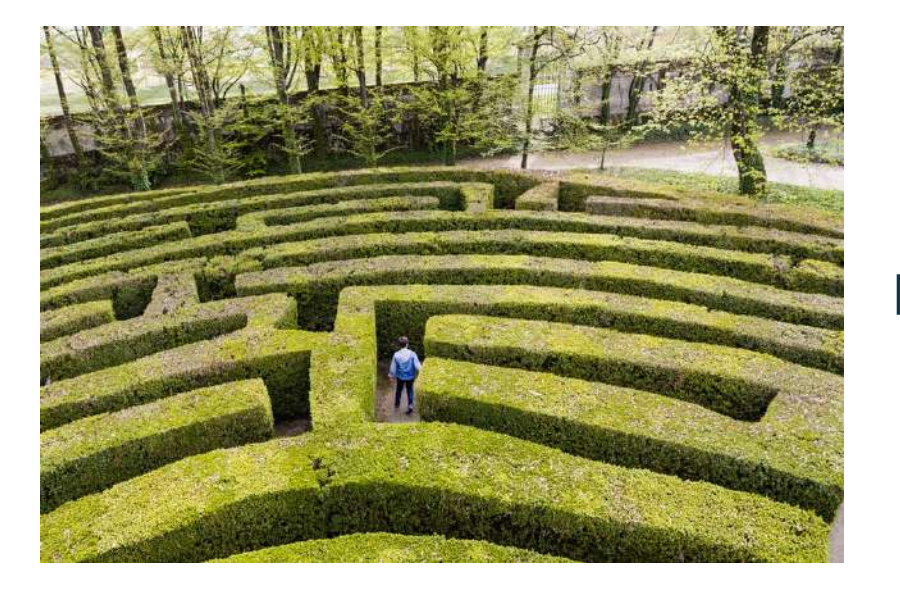

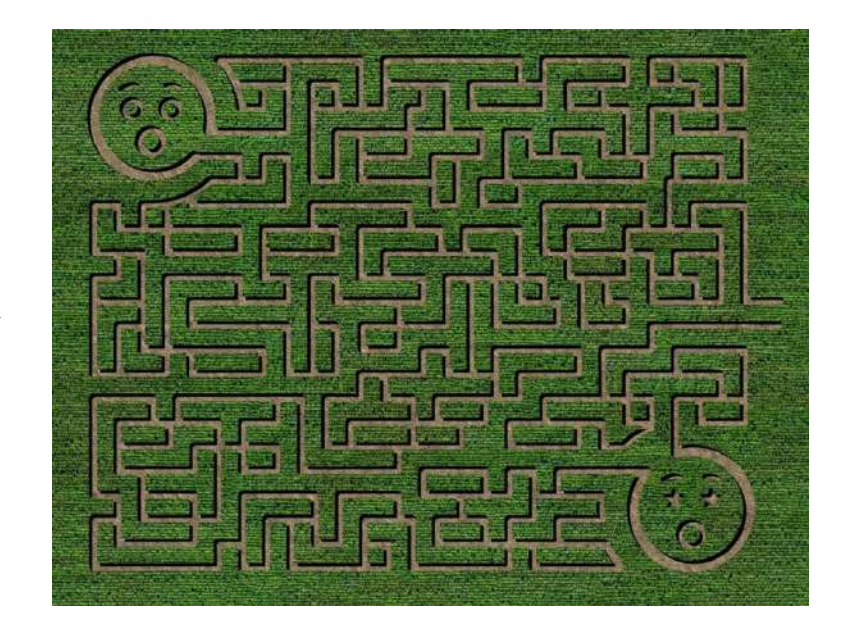

#### The Maze of Performance Optimization The Map !!!

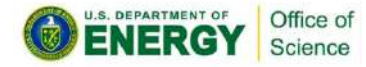

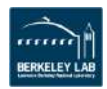

#### Performance Models

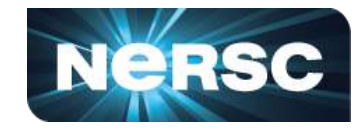

#### Modern architectures are complicated!

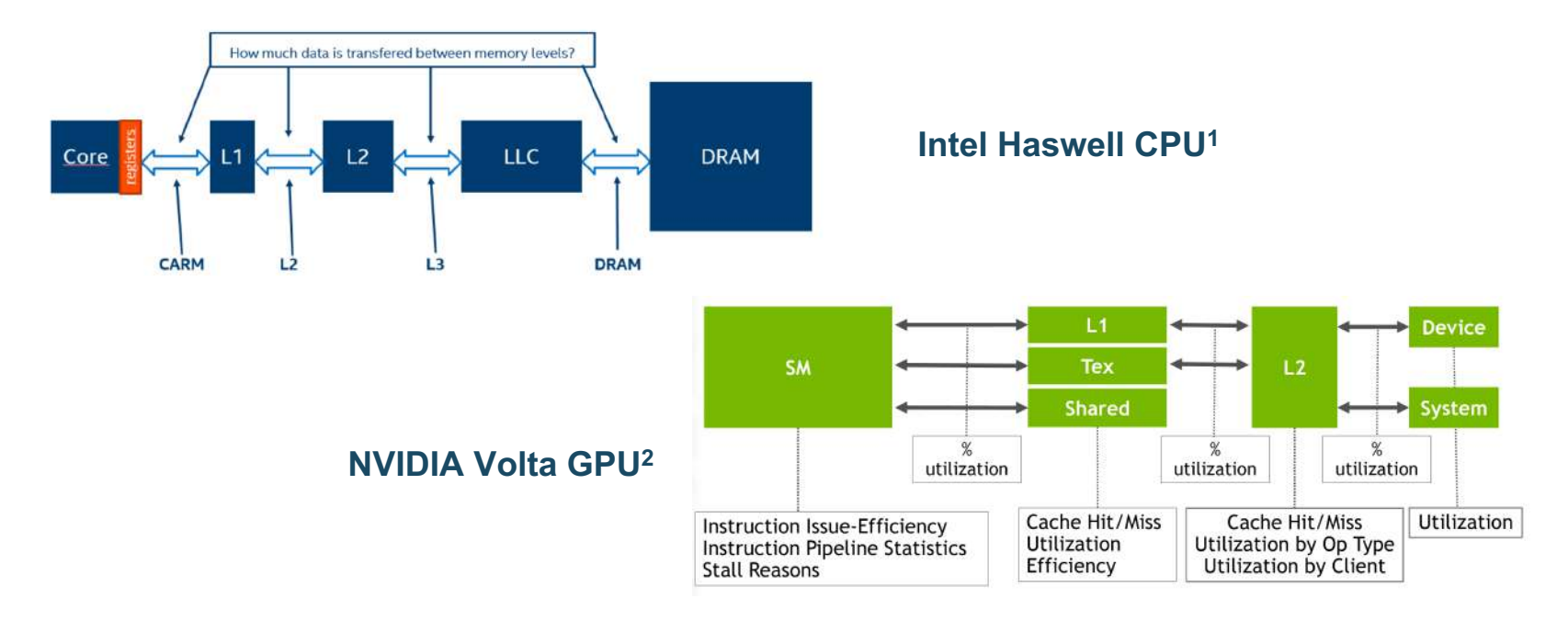

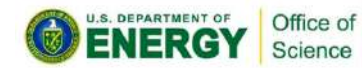

1. https://software.intel.com/en-us/articles/integrated-roofline-model-with-intel-advisor 2. http://on-demand.gputechconf.com/gtc/2016/presentation/s6659-avinash-baliga-perfworks.pdf

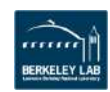

#### Performance Models

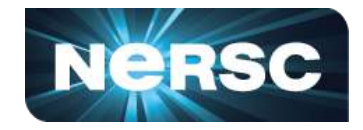

- § Many components contribute to the kernel run time
- § An interplay of application characteristics and machine characteristics

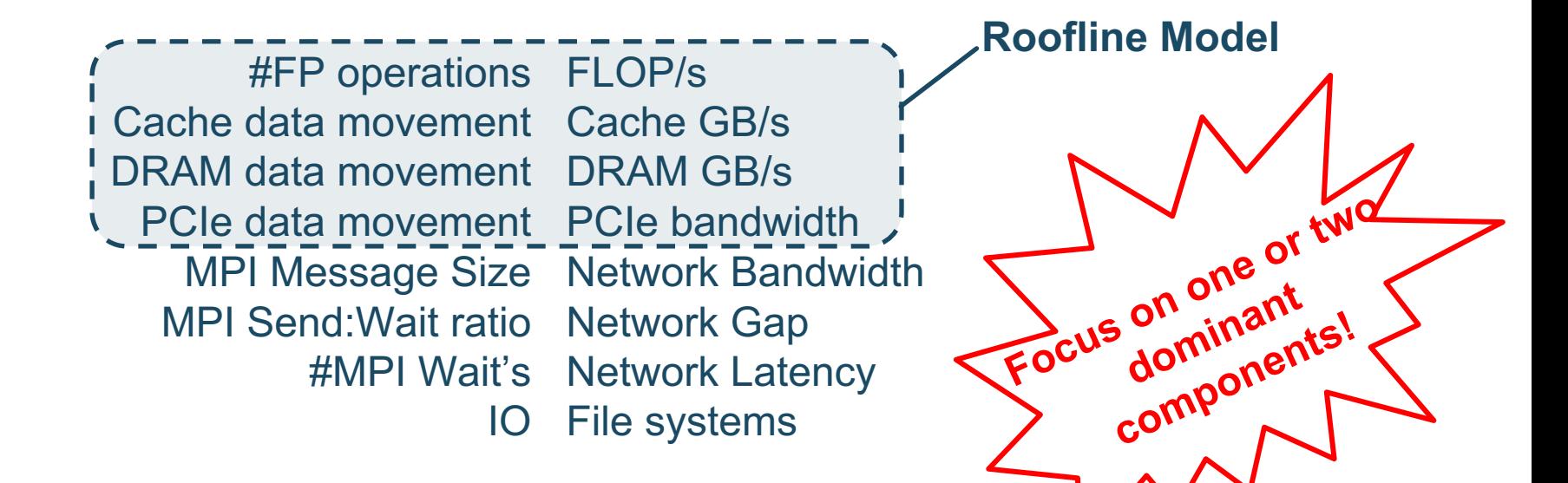

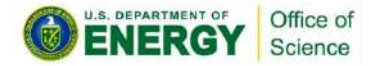

#### Roofline Performance Model

§ Sustainable performance is bound by

GFLOP/s =  $min \begin{cases}$  Peak GFLOP/s<br>AI \* Peak GB/s

• Arithmetic Intensity (AI) =

FLOPs / Bytes

§ How did this come about?  $\rightarrow$  A CPU DRAM example

> Office of Science

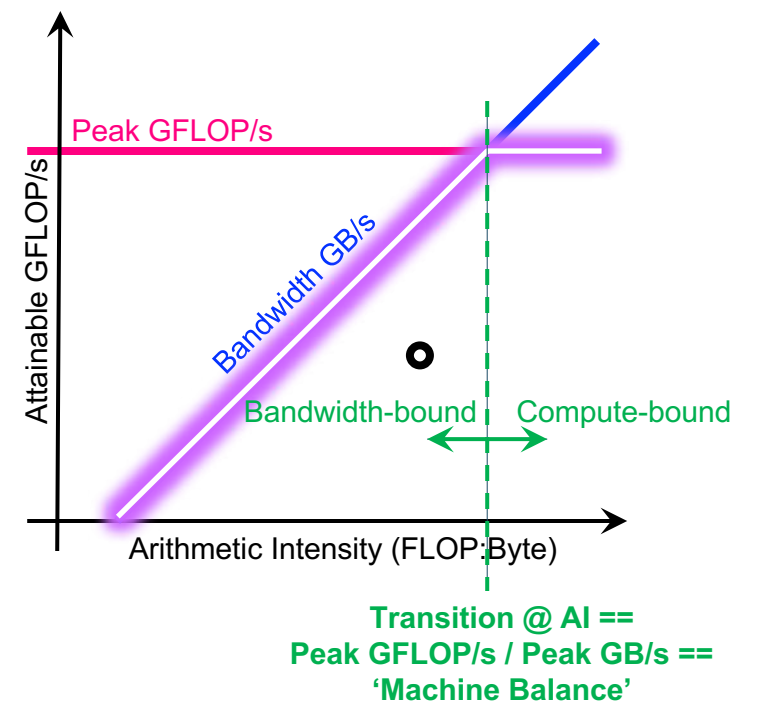

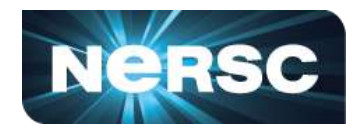

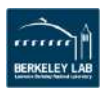

- § One could hope to always attain peak performance (FLOP/s)
- § However, finite locality (reuse) and bandwidth limit performance.
- § Assume:
	- Idealized processor/caches
	- Cold start (data in DRAM)

#FP ops / Peak GFLOP/s Time =  $max$ #Bytes / Peak GB/s

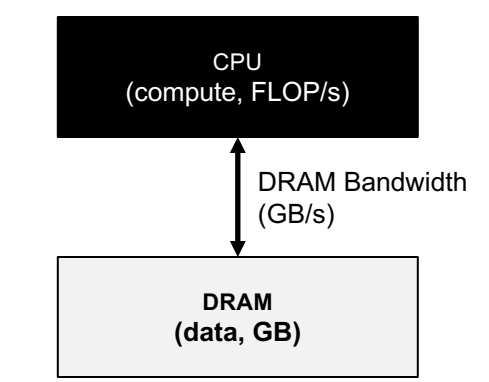

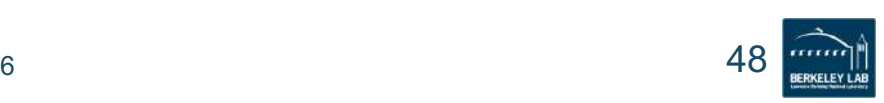

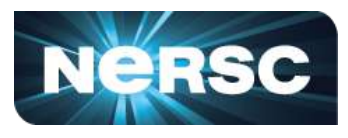

- § One could hope to always attain peak performance (FLOP/s)
- § However, finite locality (reuse) and bandwidth limit performance.
- § Assume:
	- Idealized processor/caches
	- Cold start (data in DRAM)

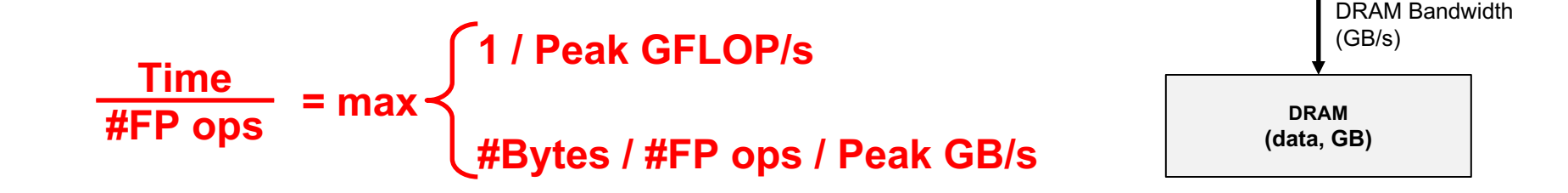

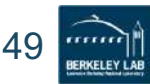

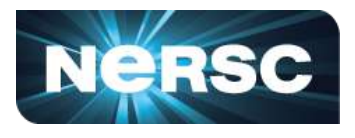

CPU (compute, FLOP/s)

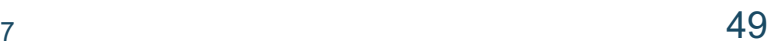

- § One could hope to always attain peak performance (FLOP/s)
- § However, finite locality (reuse) and bandwidth limit performance.
- § Assume:
	- Idealized processor/caches
	- Cold start (data in DRAM) CPU and the cold start (data in DRAM)

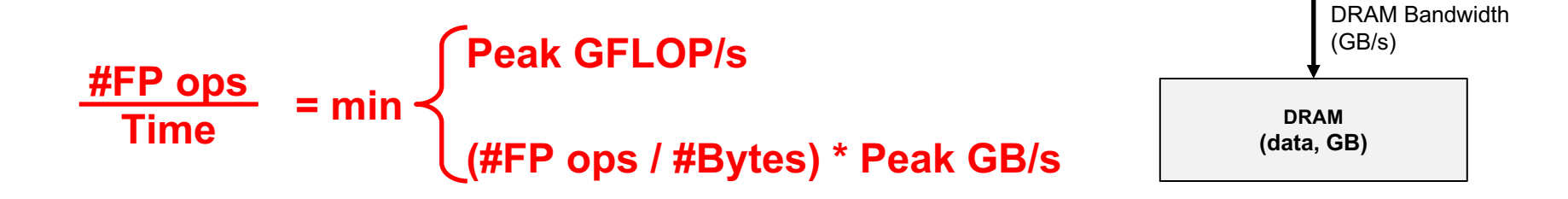

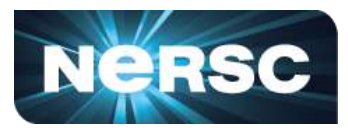

(compute, FLOP/s)

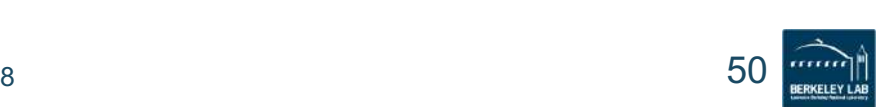

- § One could hope to always attain peak performance (FLOP/s)
- § However, finite locality (reuse) and bandwidth limit performance.
- § Assume:

Office of Science

- Idealized processor/caches
- Cold start (data in DRAM)

Peak GFLOP/s GFLOP/s = min AI \* Peak GB/s

Arithmetic Intensity (AI) = FLOPs / Bytes (as presented to DRAM )

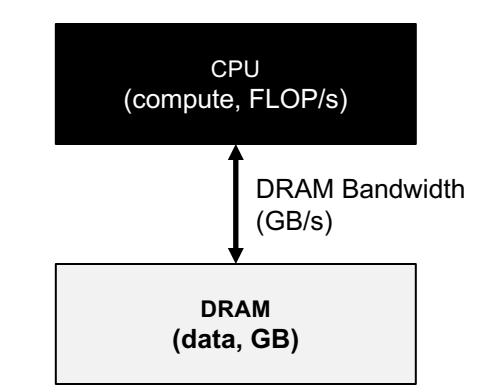

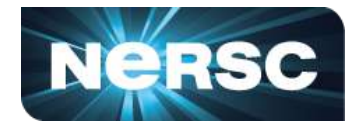

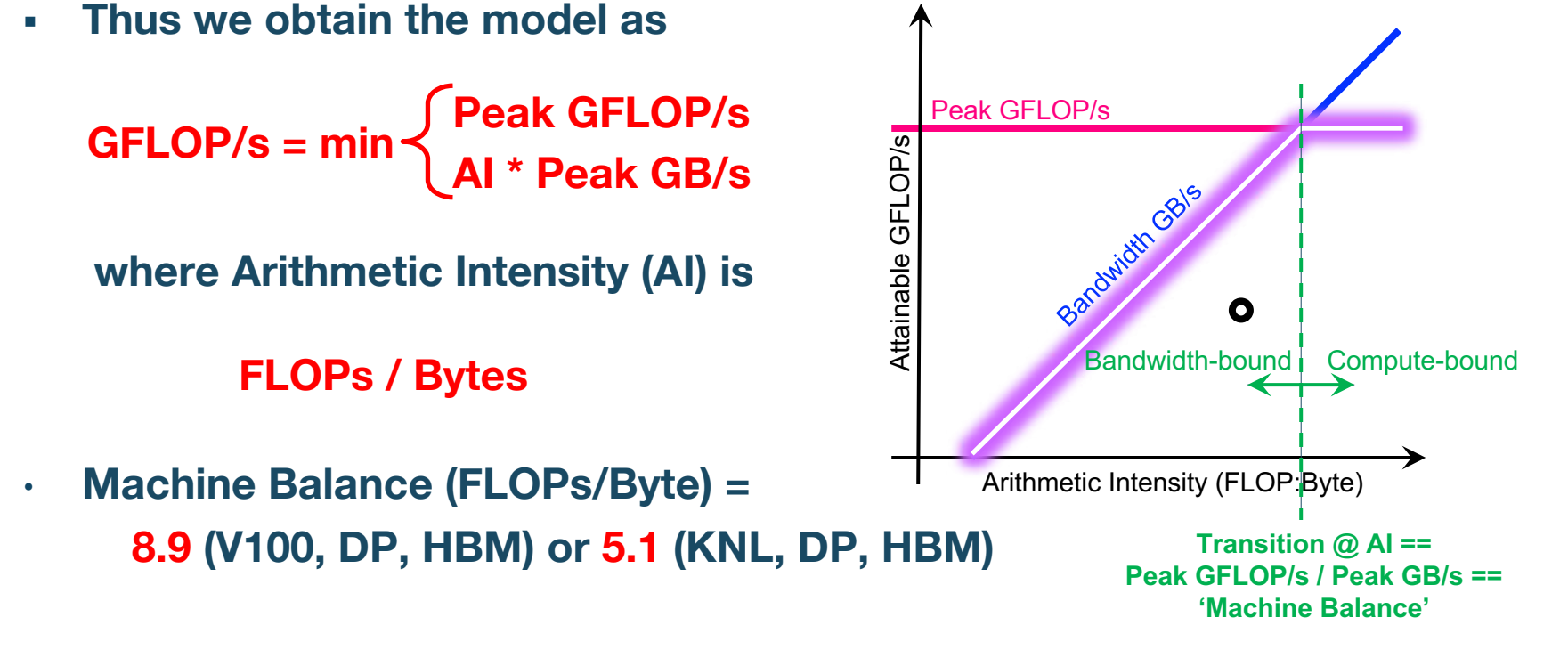

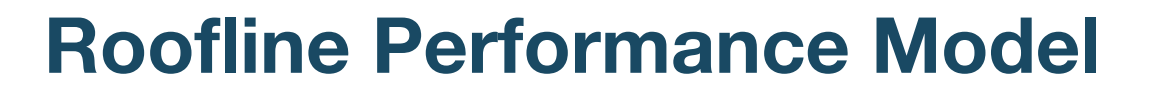

Office of Science

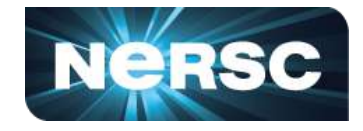

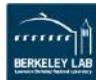

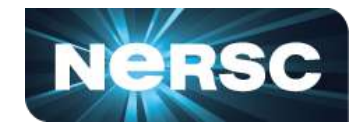

- A throughput-oriented model
	- tracks rates not times, i.e. GFLOP/s, GB/s, not seconds
- An abstraction over
	- architectures, ISA (CPU, GPU, Haswell, KNL, Pascal, Volta)
	- programming models, programming languages
	- numerical algorithms, problem sizes
- In log-log scale to easily extrapolate performance along Moore's Law

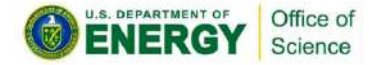

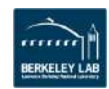

## More Advanced on Roofline

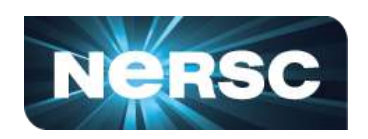

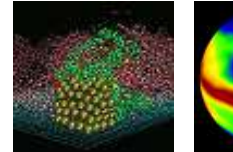

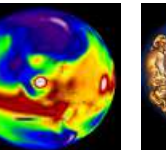

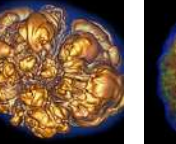

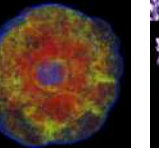

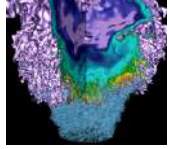

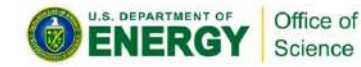

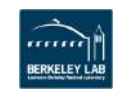

#### Roofline Performance Model

- This is a single Roofline
- What about the memory hierarchy, different execution configurations, and instruction mixes?

 $\rightarrow$  Hierarchical Roofline  $\rightarrow$  Multiple compute ceilings

> Office of Science

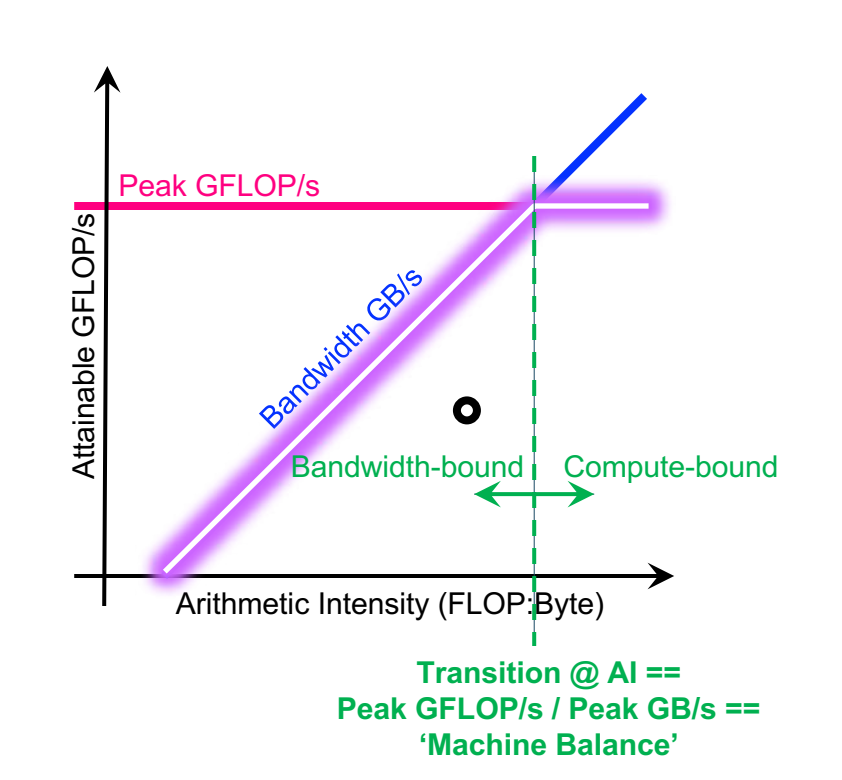

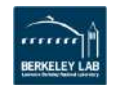

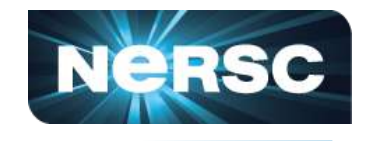

#### Hierarchical Roofline

- Superposition of multiple Rooflines
	- Incorporate full memory hierarchy
	- Arithmetic Intensity = FLOPs / Bytes<sub>L1/L2/HBM/SysMem</sub>
- Each kernel will have multiple AI's but one observed GFLOP/s performance - Arithmetic Intensity =<br>
FLOPs / Bytes<sub>L1/L2/HBM/SysMem</sub><br>
. Each kernel will have multiple Al's<br>
but one observed GFLOP/s performance<br>
. Hierarchical Roofline tells you about **cache locality**
- 

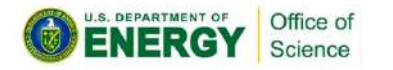

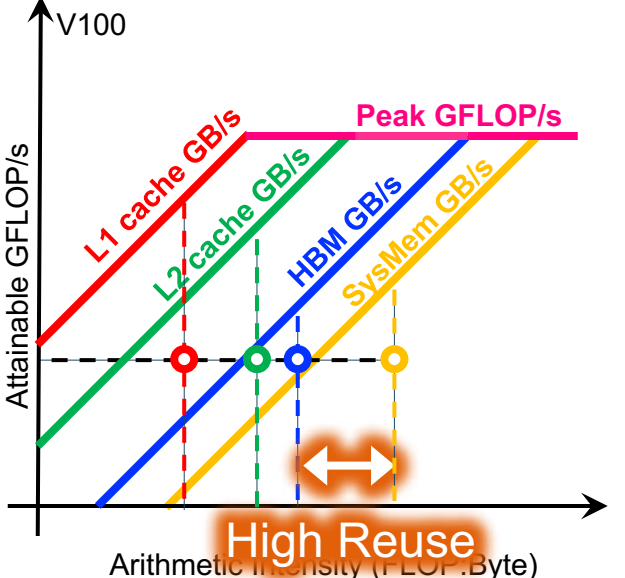

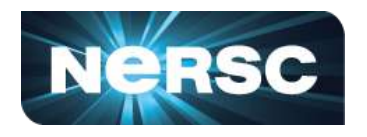

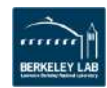

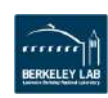

- Impact of execution configuration
	- Concurrency affects your peak
		- OpenMP thread concurrency
		- **SM occupancy**
		- load balance

Office of Science

- threadblock/thread configuration
- Performance is bound by the **actual concurrency** ceiling

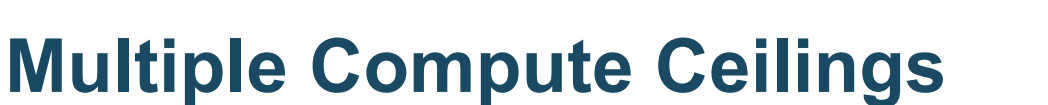

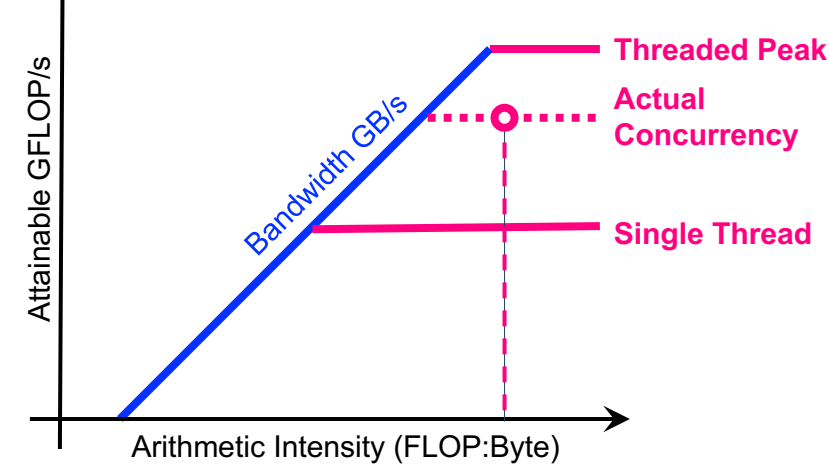

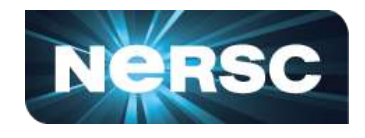

↑ CPU

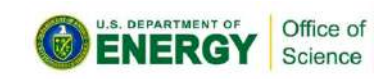

## Multiple Compute Ceilings

- Impact of instruction mix
- Applications are usually a mix of FMA.f64, ADD.f64, MUL.f64…
- Performance is a **weighted** average ... bound by a **partial FMA** ceiling

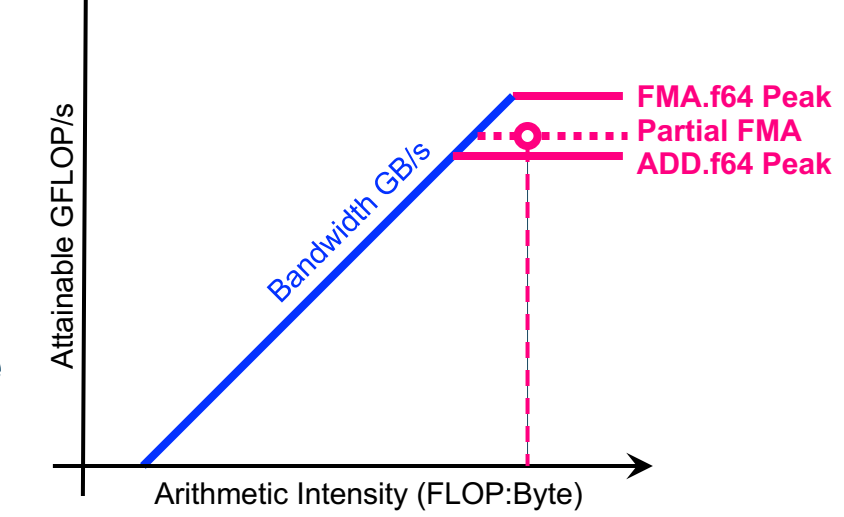

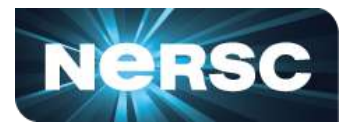

## Roofline Drives Optimization

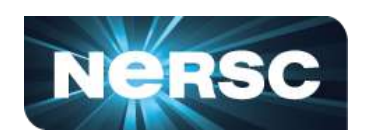

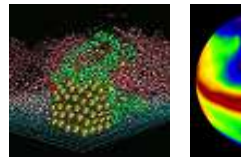

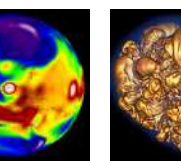

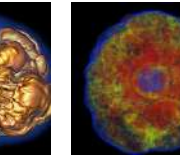

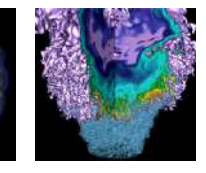

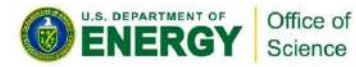

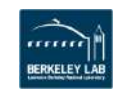

#### Roofline Performance Model

#### The Roofline Model

- $\cdot$  helps you identify the bottlenecks
- guides you through optimization
- tells you when to stop

#### An example:

Office of Science

• NESAP for Cori - BerkeleyGW

Haswell Roofline Optimization Path

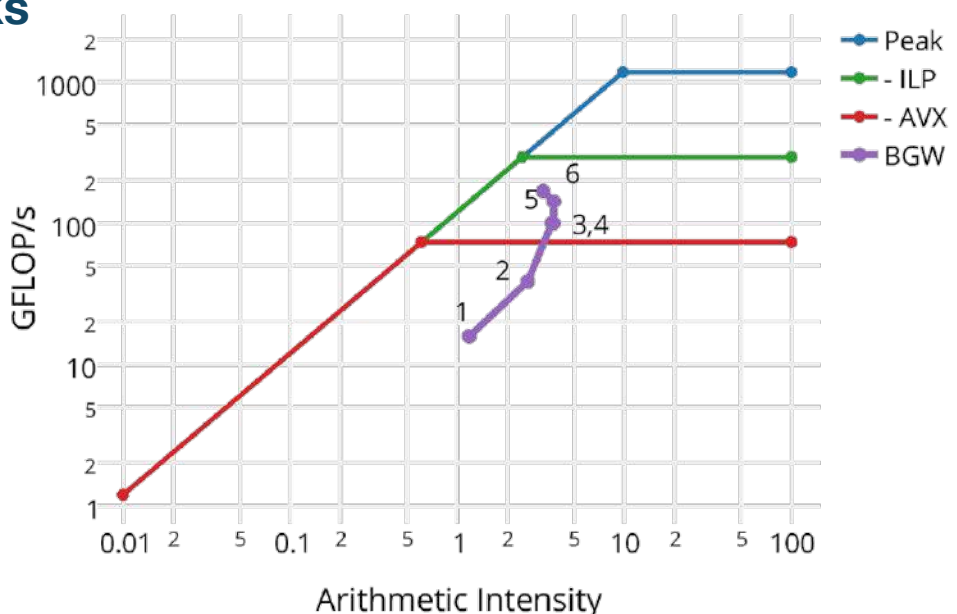

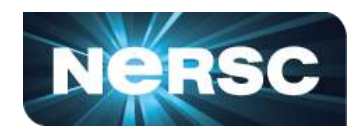

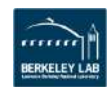

#### Roofline Example: BerkeleyGW

#### Optimization Path for Kernel-C (Sigma):

- 1. Add OpenMP
- 2. Initial Vectorization
	- loop reordering
	- conditional removal
- 3. Cache-Blocking
- 4. Improved Vectorization
	- divides
- 5. Hyper-threading

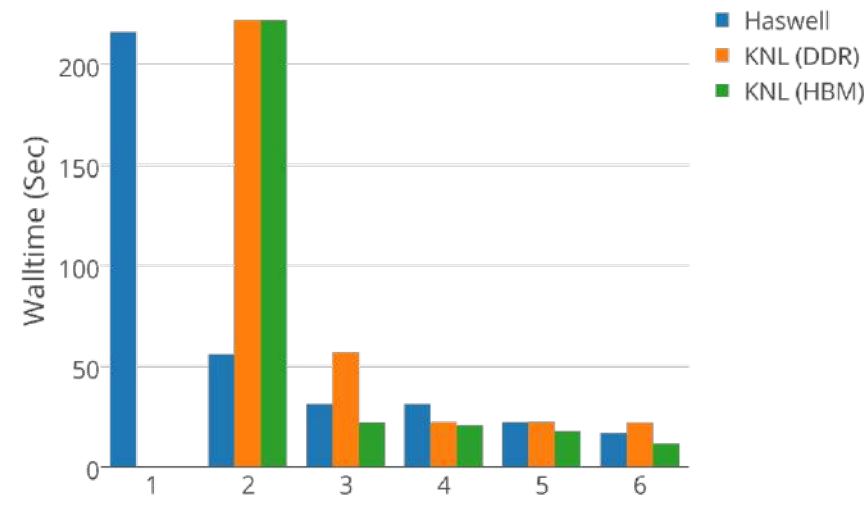

Sigma Optimization Process

Optimization Step

19

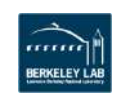

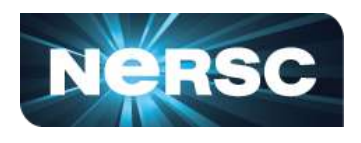

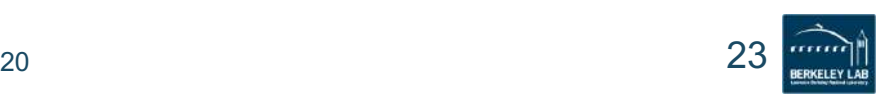

§ Broadly speaking, three approaches to improving performance:

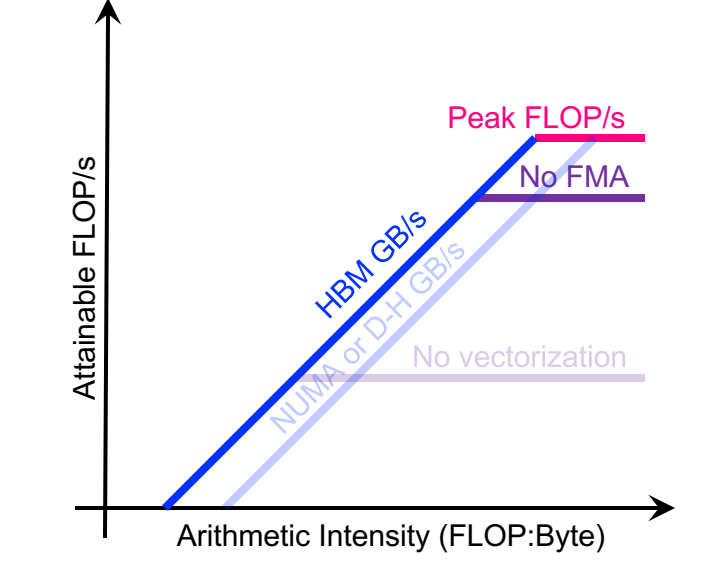

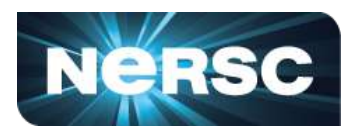

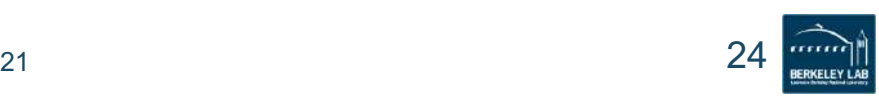

- § Broadly speaking, three approaches to improving performance:
- § Maximize compute performance
	- § multithreading
	- § vectorization
	- increase SM occupancy
	- § utilize FMA instructions
	- minimize thread divergence

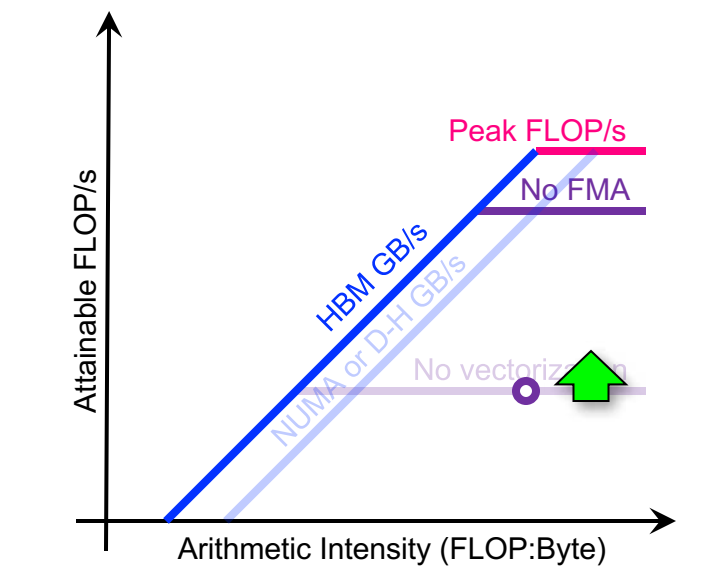

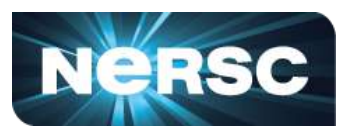

- § Broadly speaking, three approaches to improving performance:
- § Maximize compute performance
- § Maximize memory bandwidth
	- § utilize higher-level caches
	- § NUMA-aware allocation
	- § avoid H-D transfers

Office of science

§ avoid uncoalesced memory access

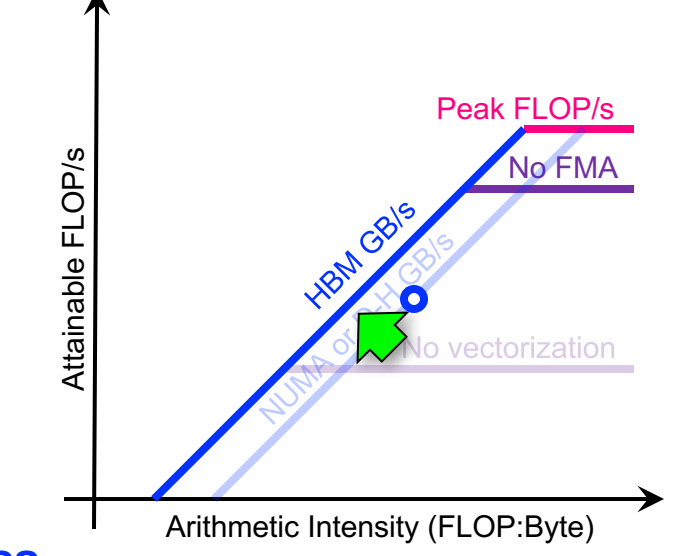

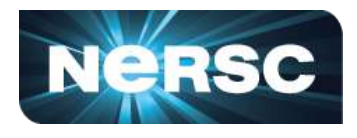

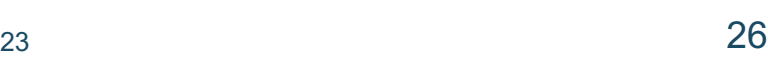

- § Broadly speaking, three approaches to improving performance:
- § Maximize compute performance
- § Maximize memory bandwidth
- Improve AI

Office of Science

- § minimize data movement
- § exploit cache reuse

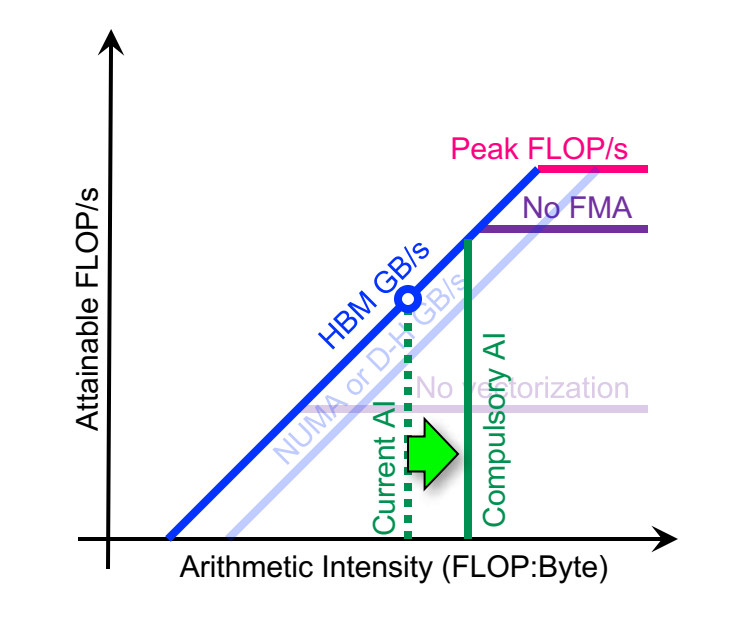

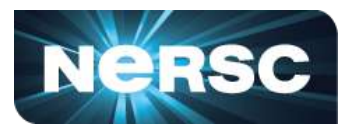

## Roofline Data Collection

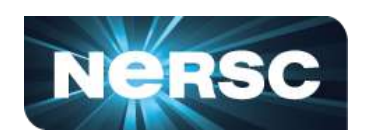

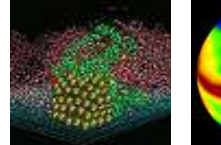

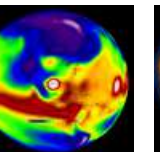

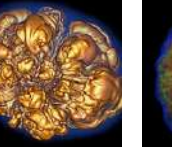

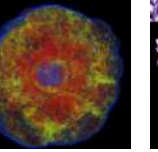

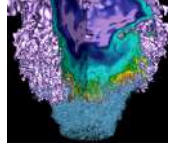

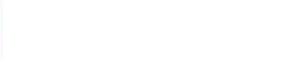

Office of

Science

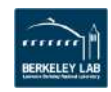

#### Pen and Paper

§ Example #1: STREAM Triad

 $for(i=0;i < N;i++)$  $Z[i] = X[i] + \alpha \text{1}$ pha\*Y[i]; }

- 2 FLOPs per iteration
- Transfer 24 bytes per iteration
	- $\cdot$  read X[i], Y[i], and write Z[i]
- $\cdot$  AI = 0.083 FLOPs per byte
- Memory bound

Office of Science

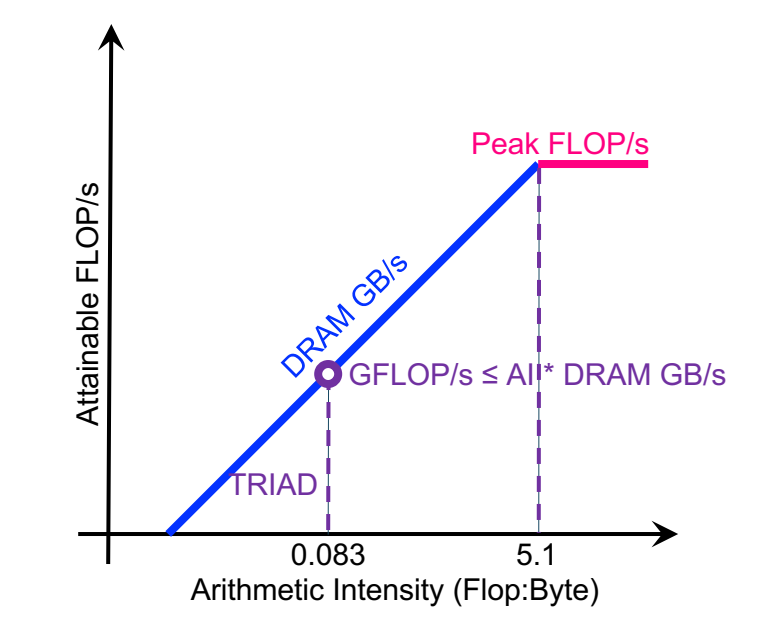

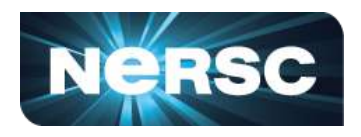

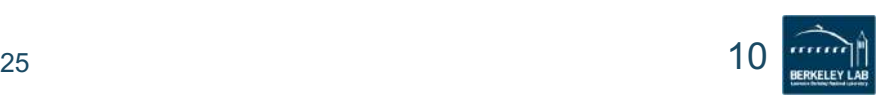

Office of Science

## Pen and Paper

- § Example #2: 7-pt stencil
	- 7 FLOPs; 8 memory references (7 reads, 1 store) per pt
	- Cache can filter all but 1 read and 1 write per pt
	- $AI = 0.44$  FLOPs per byte
	- Memory bound, but 5x the GFLOP/s rate

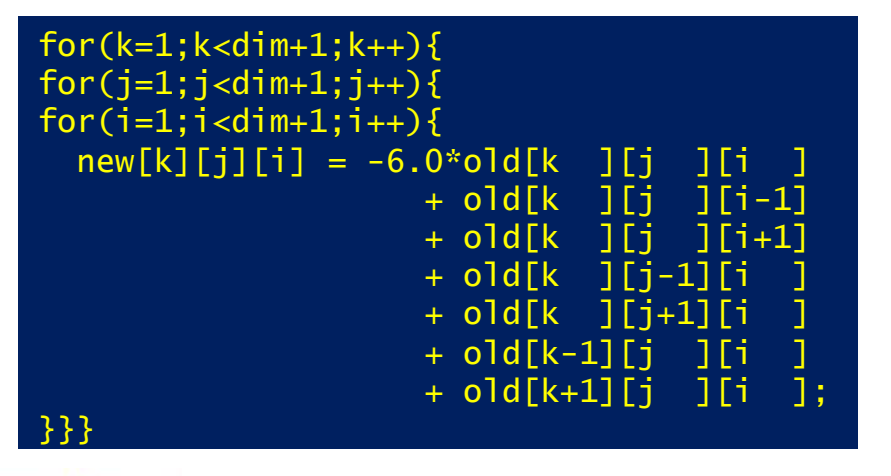

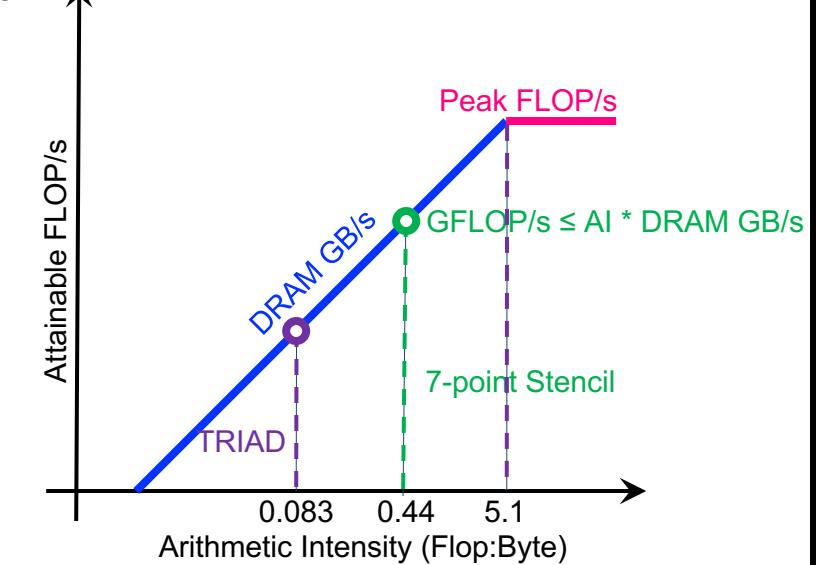

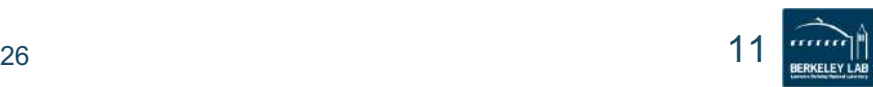

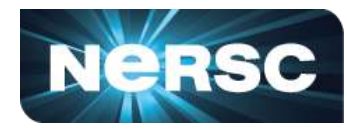

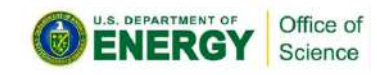

#### Pen and Paper

- Not scalable for real-life applications
- Millions of lines of code; mix of different languages
- Complicated modern architecture
	- memory hierarchy, caching effects
	- ISA
- Different problem sizes

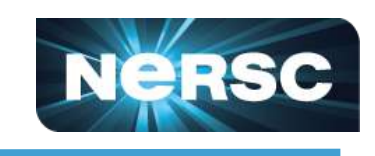

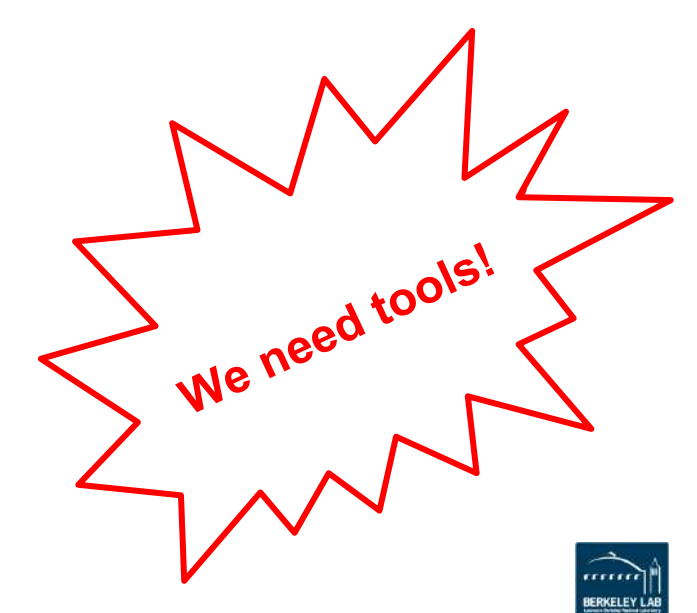

# We Need Tools!

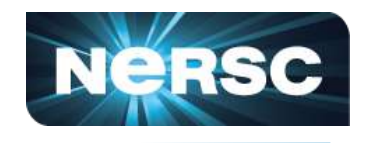

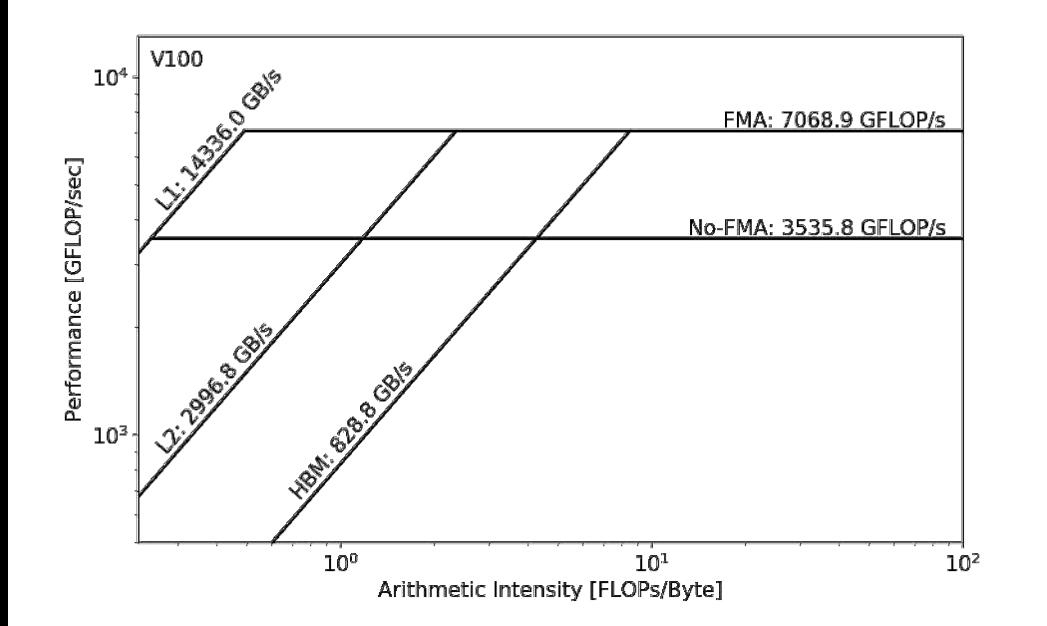

- Roofline ceilings
	- vendor specifications
	- empirical measurements
		- ERT
		- https://bitbucket.org/be rkeleylab/cs-rooflinetoolkit

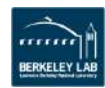

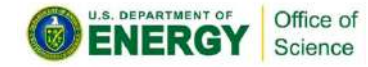

#### We Need Tools!

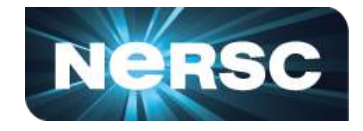

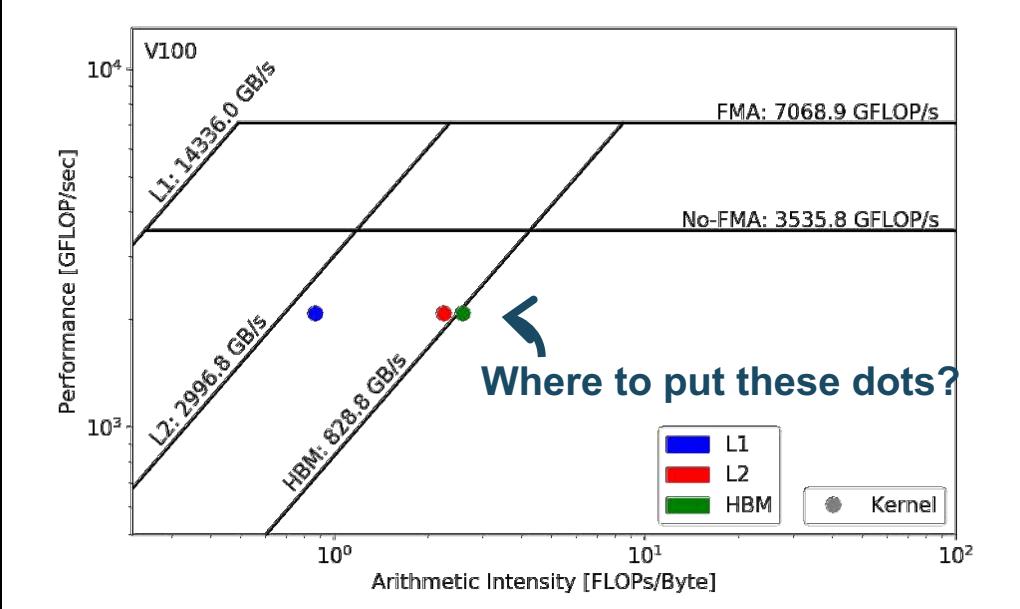

,,,,,,, **BERKELEY LAB** 

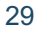

Office of Science

**LENERGY** 

#### We Need Tools!

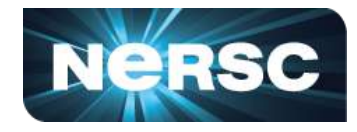

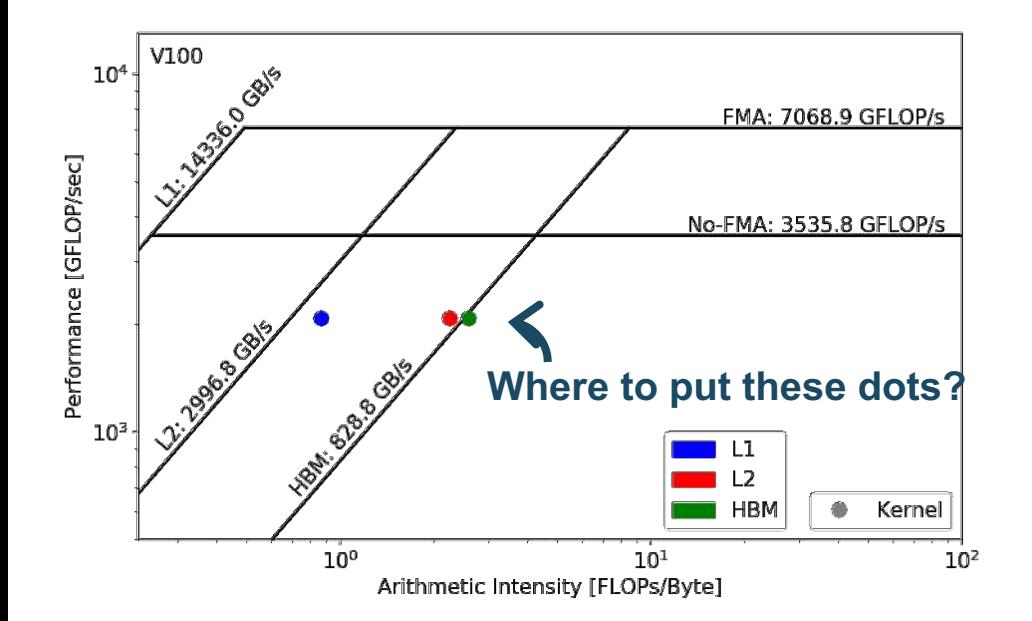

#### Require three raw measurements:

- Runtime
- FLOPs
- Bytes (on each cache level)

#### In order to calculate AI and GFLOP/s:

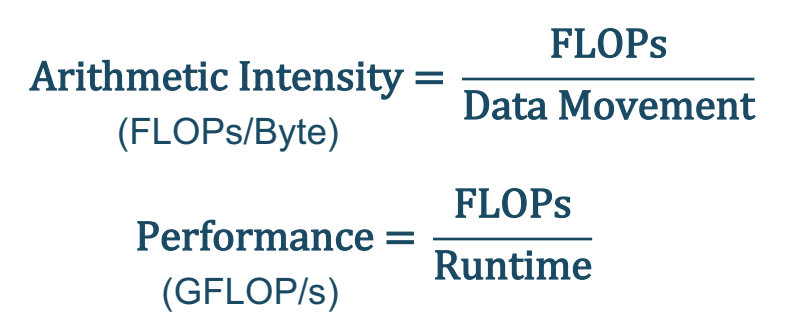

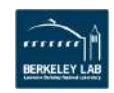

## Methodology to Construct Roofline

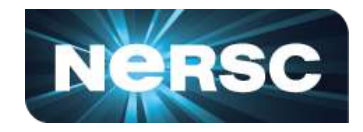

1. Collect Roofline ceilings

Office of

- **compute** (FMA/no FMA) and **bandwidth** (DRAM, L2, ...)
- ERT: https://bitbucket.org/berkeleylab/cs-roofline-toolkit
- 2. Collect application performance
	- FLOPs, bytes (DRAM, L2, …), runtime
	- SDE, VTune, LIKWID, Advisor, nvprof, …
- 3. Plot Roofline with Python Matplotlib (or other tools of your preference)
	- arithmetic intensity, GFLOP/s performance, ceilings
	- example scripts: https://github.com/cyanguwa/nersc-roofline

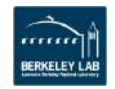

## Automated Data Collection

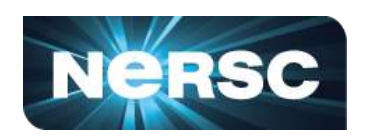

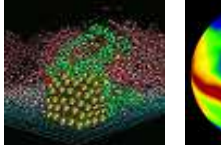

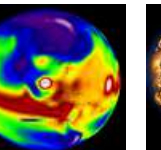

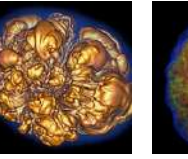

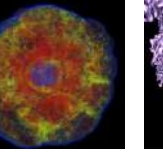

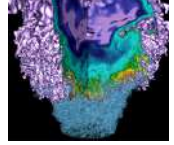

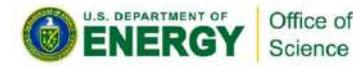

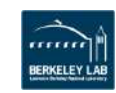

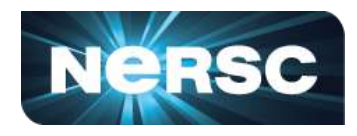

#### The not-so-automated way 1:

- Intel SDE for FLOPs (emulation)
- Intel VTune for DRAM bytes (HW counters)
- Runtime
- DRAM Roofline only
- Used by NESAP for Cori

Office of Science

- NERSC Exascale Science Application Program
- http://www.nersc.gov/users/application-performance/measuring-arithmetic-intensity/

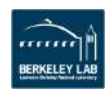

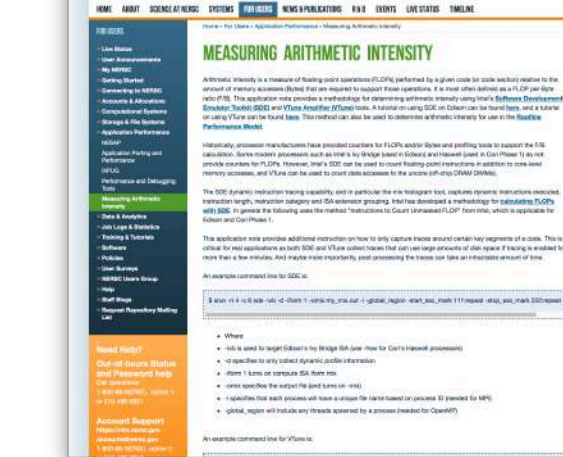

 $-19 =$ 

ratecipa

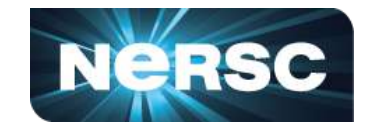

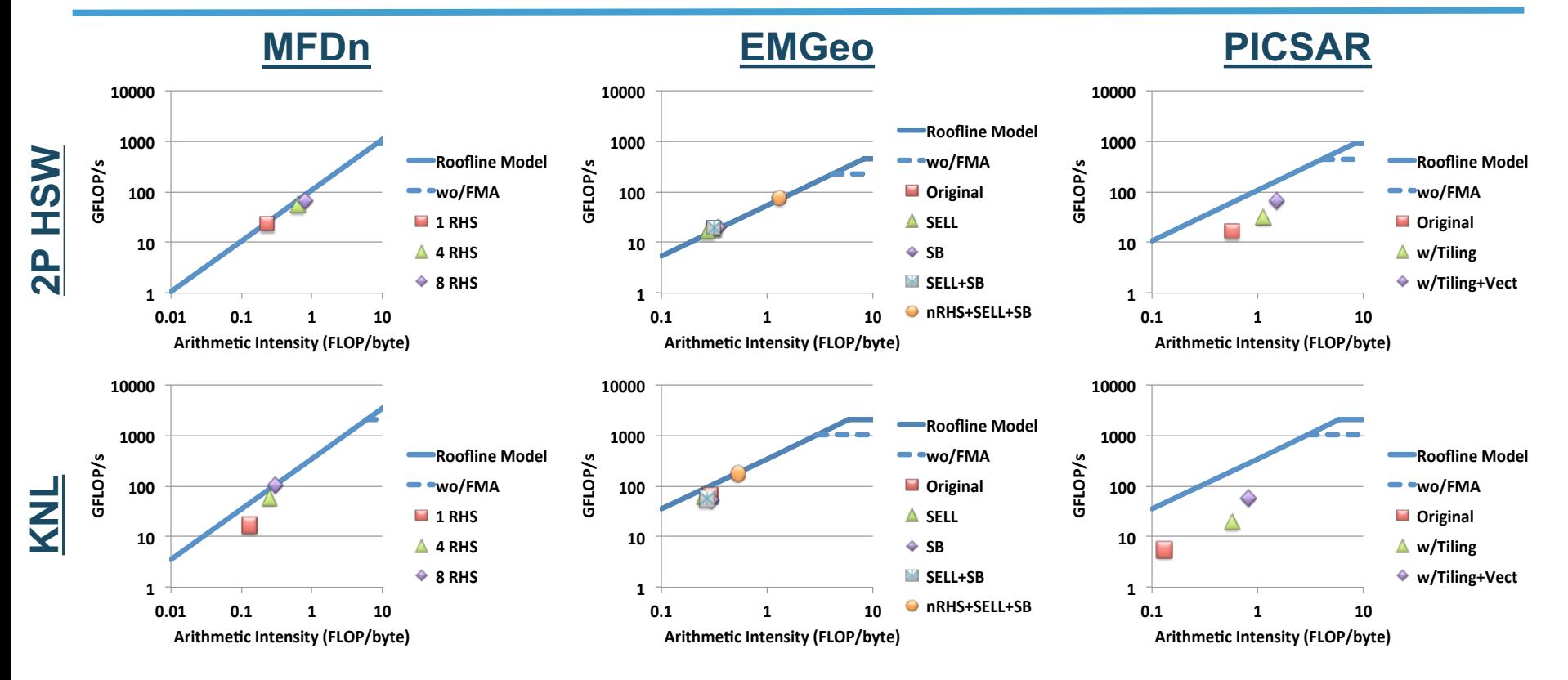

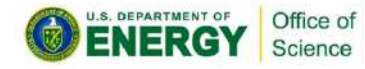

#### DRAM Rooflines of NESAP Codes

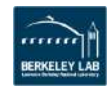

#### The not-so-automated way 2:

- LIWID for FLOPs and bytes
	- Both are based on HW counters
- Runtime
- Hierarchical Roofline
- Limited by quality of HW counters
- High-level characterization, no callstack

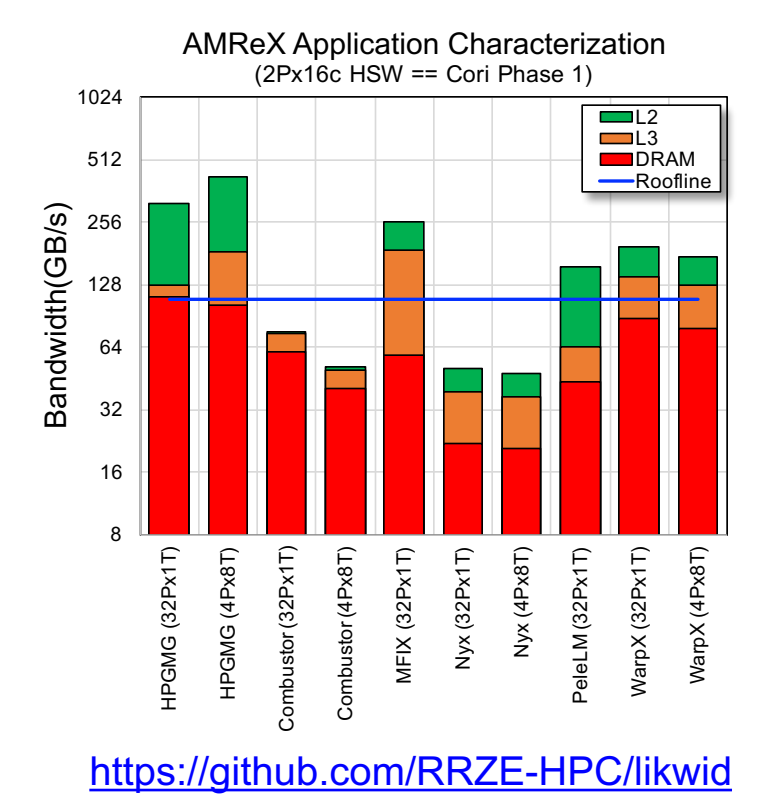

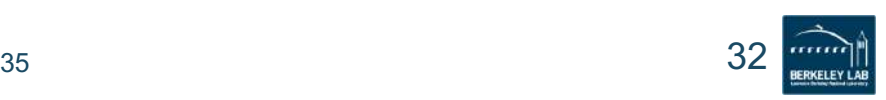

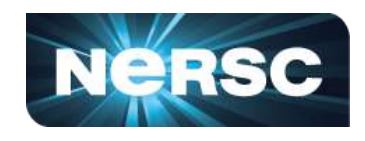

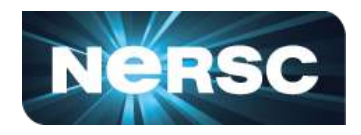

#### The fully automated way:

- Intel Advisor, Roofline feature
- Instrument applications automatically
	- one dot per loop nest/function
- FLOPs, bytes and runtime
- Hierarchical Roofline

Office of Science

- Integrates with other Advisor capabilities
- Benchmarks target system

www.bus-2.0100.0 72 Insuit for Memory-bound, invest into cache blocking etc into SIMD,.. **DOG ASSISTAN** fording pair action  $1.001$ nate to text  $140 - 1$  $111 + 11$  $m1 = 1001$  $\theta_2$  Start Survey Analysis  $\rightarrow$   $\Rightarrow$   $\hat{C}$ **PB** Welcome e000 % Start Trip Crambs and ELOP Analysi Eabsed time: B 80 Start Memory Access Patterns Analysis **Threads** Loads and stores Start Dependencies Analysis Fl Summary & Survey & Start Suitability Analysis Use Single-Threaded Roofs Performance (GFLOF5) 100 1000 10000  $1.00 + 5$ Self Elapsed Time: 2.110 s Total Time: 7.580 Arithmetic In Top Down Code Analytics Assembly - Recommendations D Why No Vectorization? Address Line Assembly Total Time % Self Time  $0x4107d0$ Block 1: 146029716 0x4107d0 492 pusha %rbs 0.020s  $0.0201$ Ov4107d1 497 mou Wren Street 0.010s  $0.010$ 0x4107d4 492 sub \$0x210. %rs  $33$ 

**N. (2)** = 1 = 1 = 1 = 1 = 1 = 1 (in Spots Thomas Rook)

*<u>Alemany Army Army</u>* 

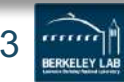

## Data Collection on NVIDIA GPUs

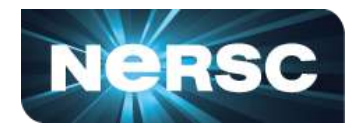

- Still very manual at this stage, but…
- Runtime:
	- Internal timers or nvprof --print-gpu-trace
- FLOPs:
	- DP/SP/HP counters and metrics, nyprof --metrics 'flop count dp/sp/hp' or `tensor precision fu utilization'
- Bytes for different cache levels:
	- $\mathsf{Bytes} = \mathsf{(read transactions + write transactions)} \times \mathsf{transaction size}$
	- nvprof --metrics 'metric name' e.g. gld/gst transactions
- Hierarchical Roofline

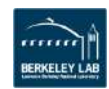

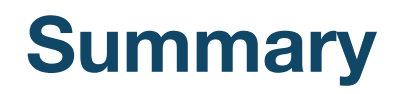

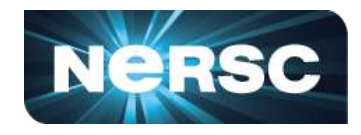

- $\cdot$  The Roofline Model formulizes the interaction between machine characteristics and application characteristics, and guides optimization
	- Peak computational throughput and bandwidth
	- Arithmetic intensity, cache locality, instruction mix…
- Automate Roofline data collection
	- Intel CPUs
		- Intel SDE + Intel VTune, Intel Advisor
	- NVIDIA GPUs
		- nvprof, Nsight Compute

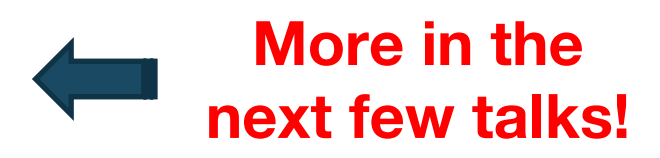

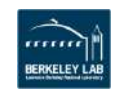

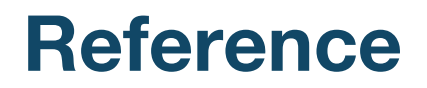

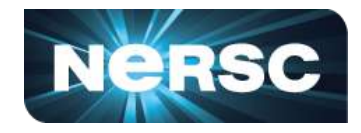

- S. Williams, A. Waterman and D. Patterson, "Roofline: An Insightful Visual Performance Model for Multicore Architectures," *Communications of the ACM*, vol. 52, no. 4, pp. 65–76, 2009
- LBNL CRD Roofline Research:

https://crd.lbl.gov/departments/computer-science/PAR/research/roofline

• Empirical Roofline Toolkit (ERT):

https://bitbucket.org/berkeleylab/cs-roofline-toolkit

• Python scripts for plotting manually-collected Roofline: https://github.com/cyanguwa/nersc-roofline/tree/master/Plotting

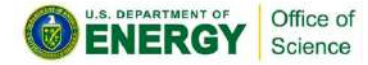

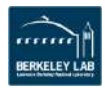

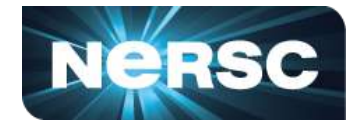

- This material is based upon work supported by the Advanced Scientific Computing Research Program in the U.S. Department of Energy, Office of Science, under Award Number DE-AC02-05CH11231.
- $\cdot$  This material is based upon work supported by the DOE RAPIDS SciDAC Institute.
- This research used resources of the National Energy Research Scientific Computing Center (NERSC), which is supported by the Office of Science of the U.S. Department of Energy under contract DE-AC02- 05CH11231.

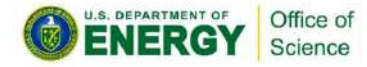

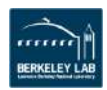

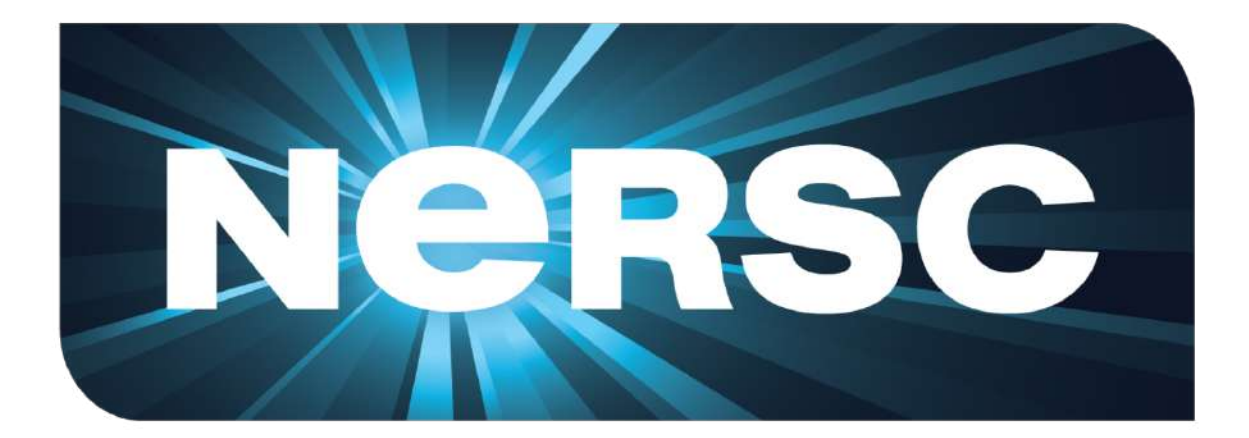

#### Thank You

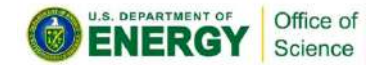

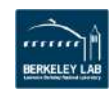